### Tracts in SUMA

• Tracts are generated by AFNI's FATCAT toolbox

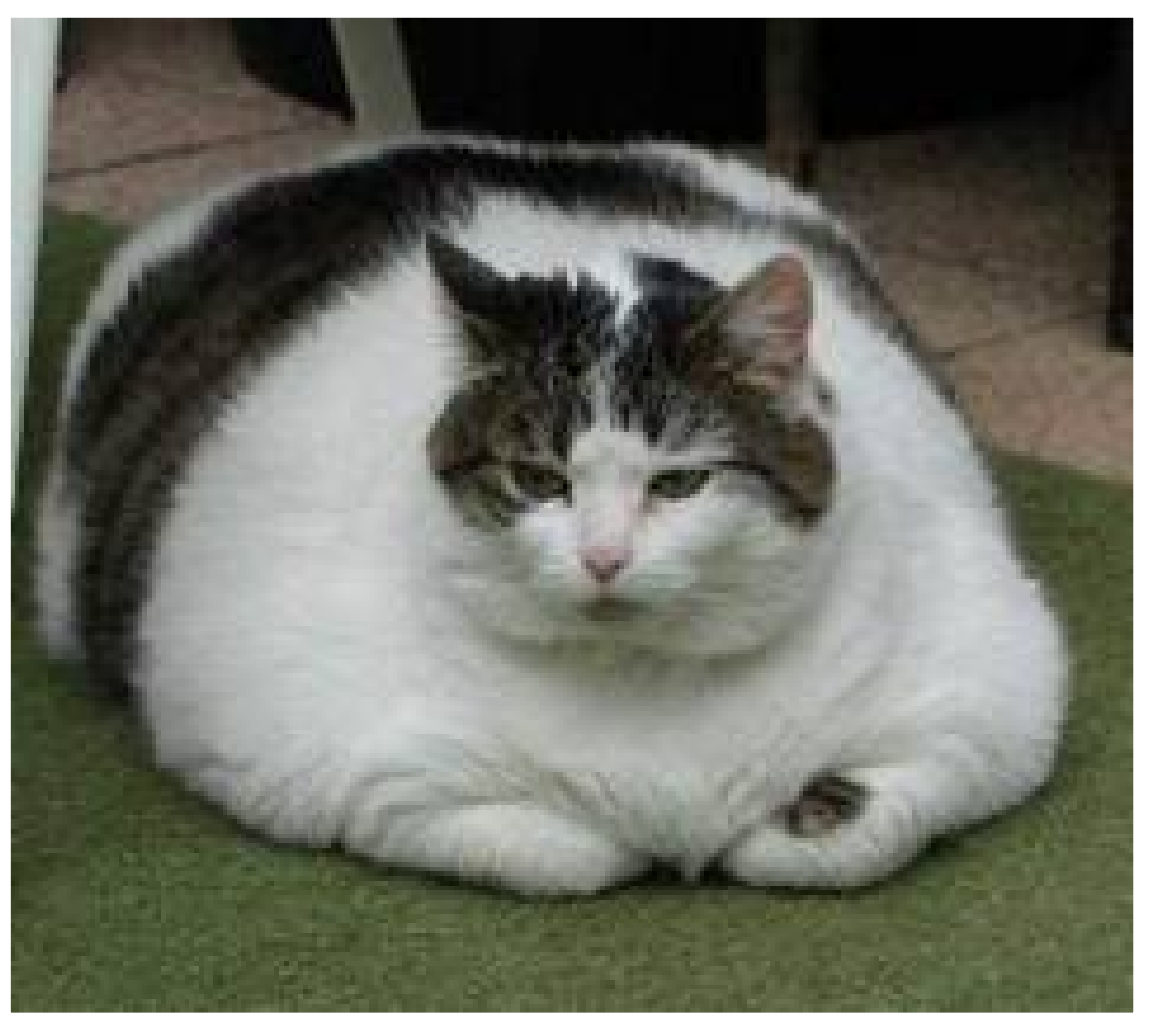

**FATCAT**: **F**unctional **A**nd **T**ractographic **C**onnectivity **A**nalysis **T**oolbox (Taylor & Saad, 2013)

## Tracts in SUMA

- Tracts are generated by AFNI's FATCAT toolbox
	- If using AFNI bootcamp data:
		- cd ~/AFNI\_demos/FATCAT\_DEMO

Else

- Run @Install\_FATCAT\_DEMO for demo data and scripts
- If you have not done so already
	- Process everything with tcsh Do 00 PRESTO ALL RUNS.tcsh
- To look at whole brain tracts
	- tcsh Do\_06\_VISdti\_SUMA\_visual\_ex1.tcsh

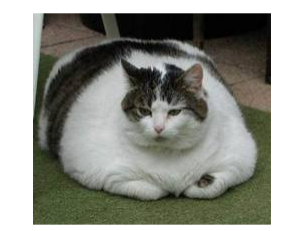

• Example 0: Follow prompt directions to produce something like this:

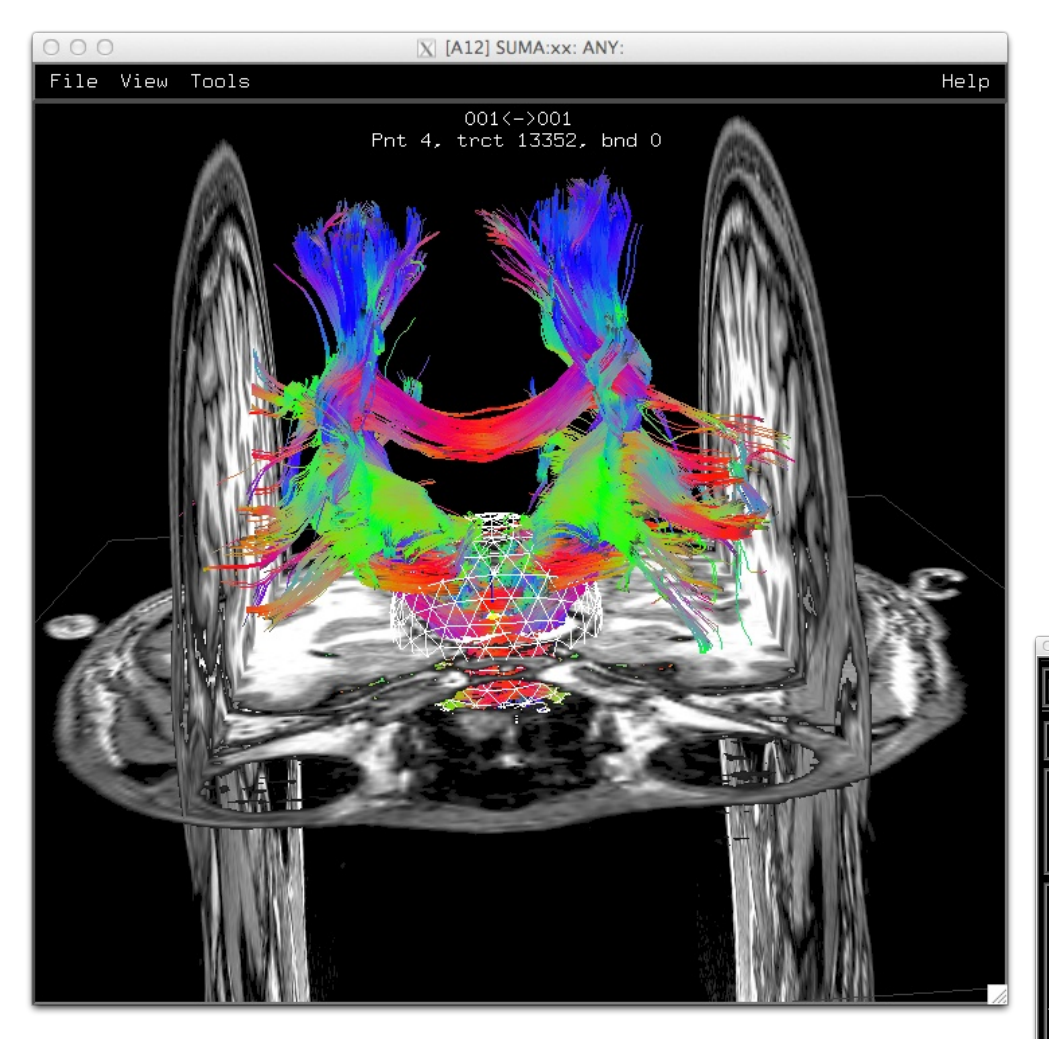

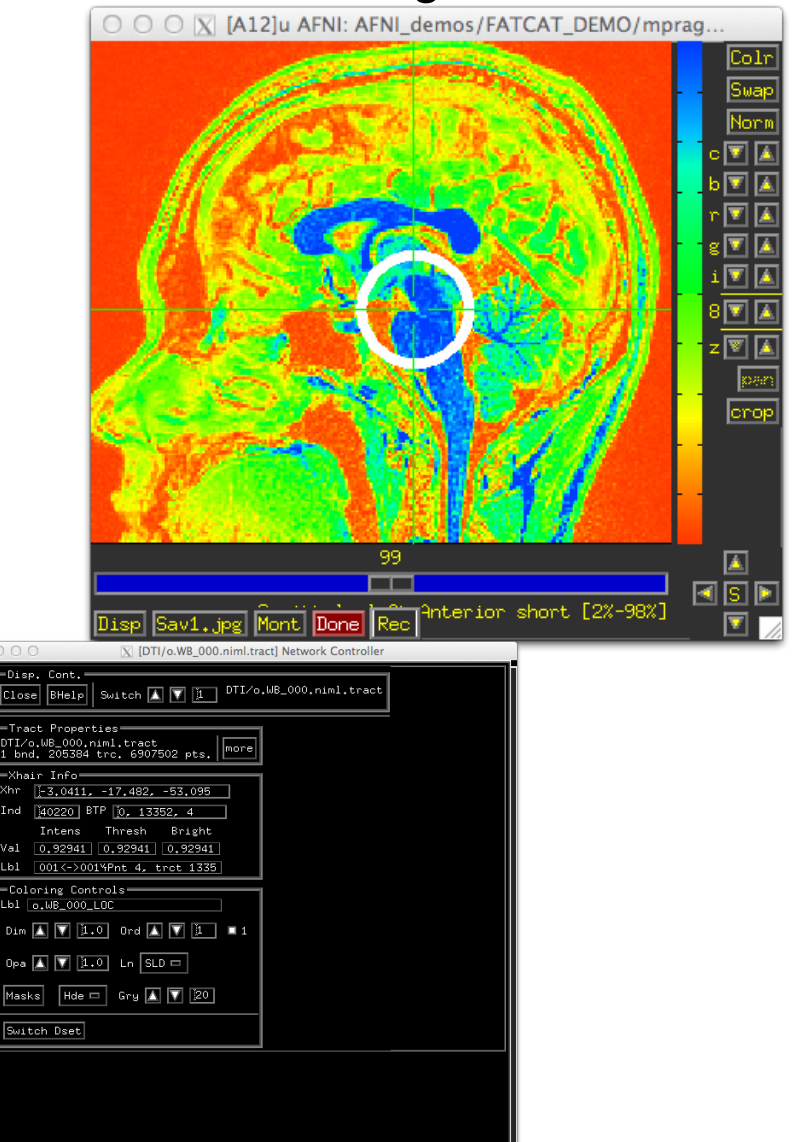

• Example 1: Follow prompt directions to produce something like this:

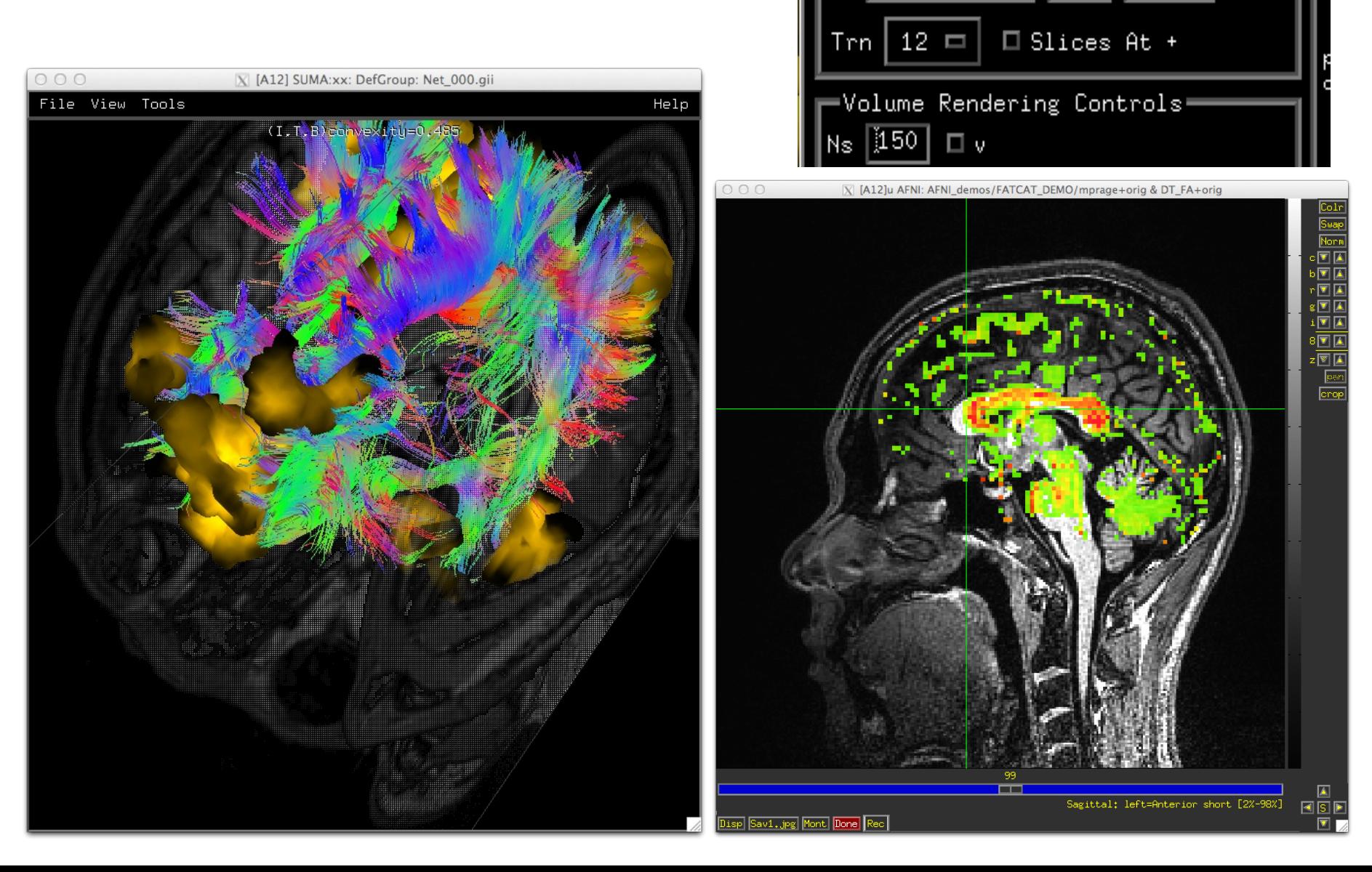

• Example 0: Follow prompt directions to produce something like this:

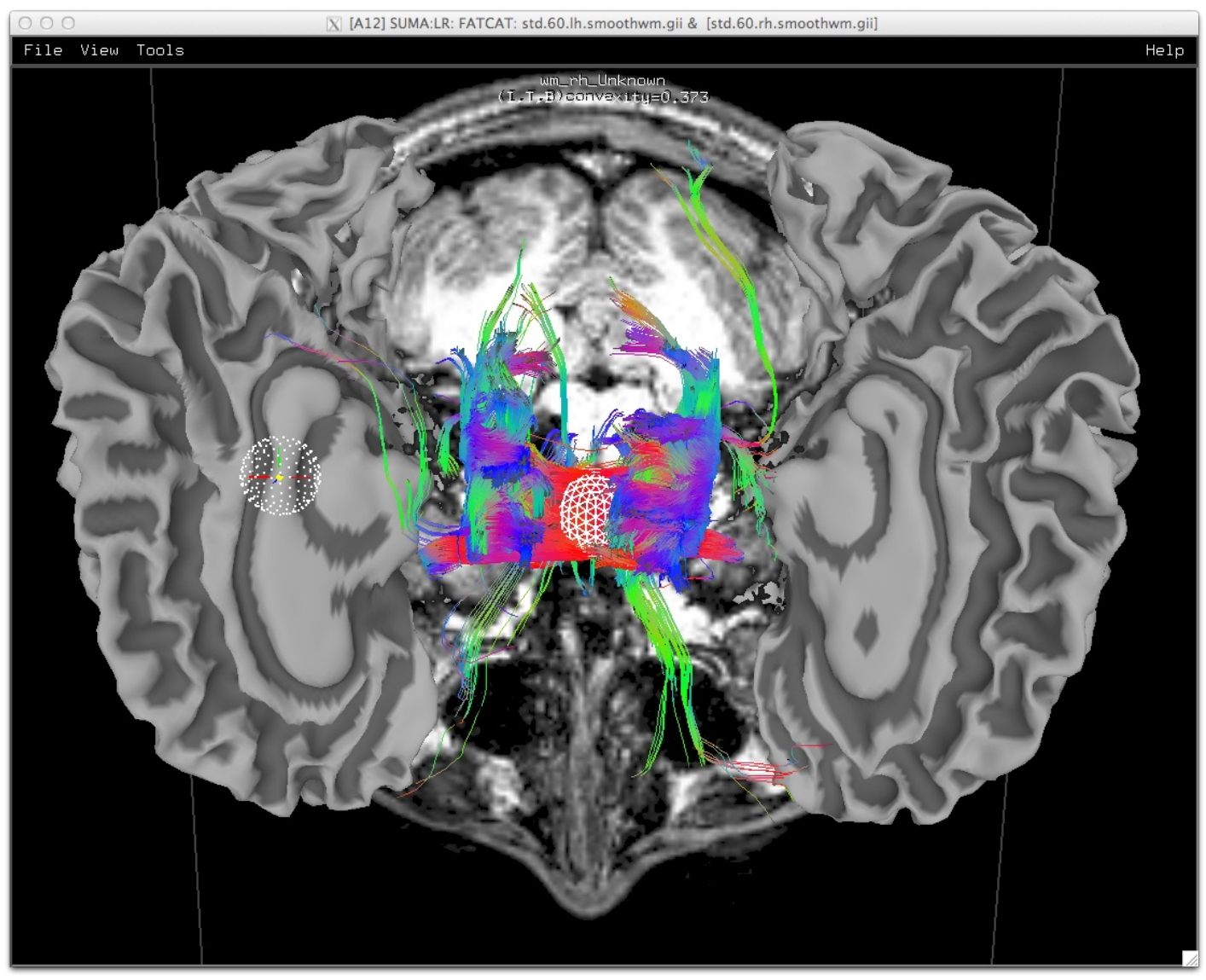

#### • Example 1: Follow prompt directions to produce something like this:<br>  $\bullet$  6000 Ni [A12] SUMA:LR: DefGroup: std.60.lh.smoothwm.gil & std.60.rh.smoothwm.gil & Net 000.gil

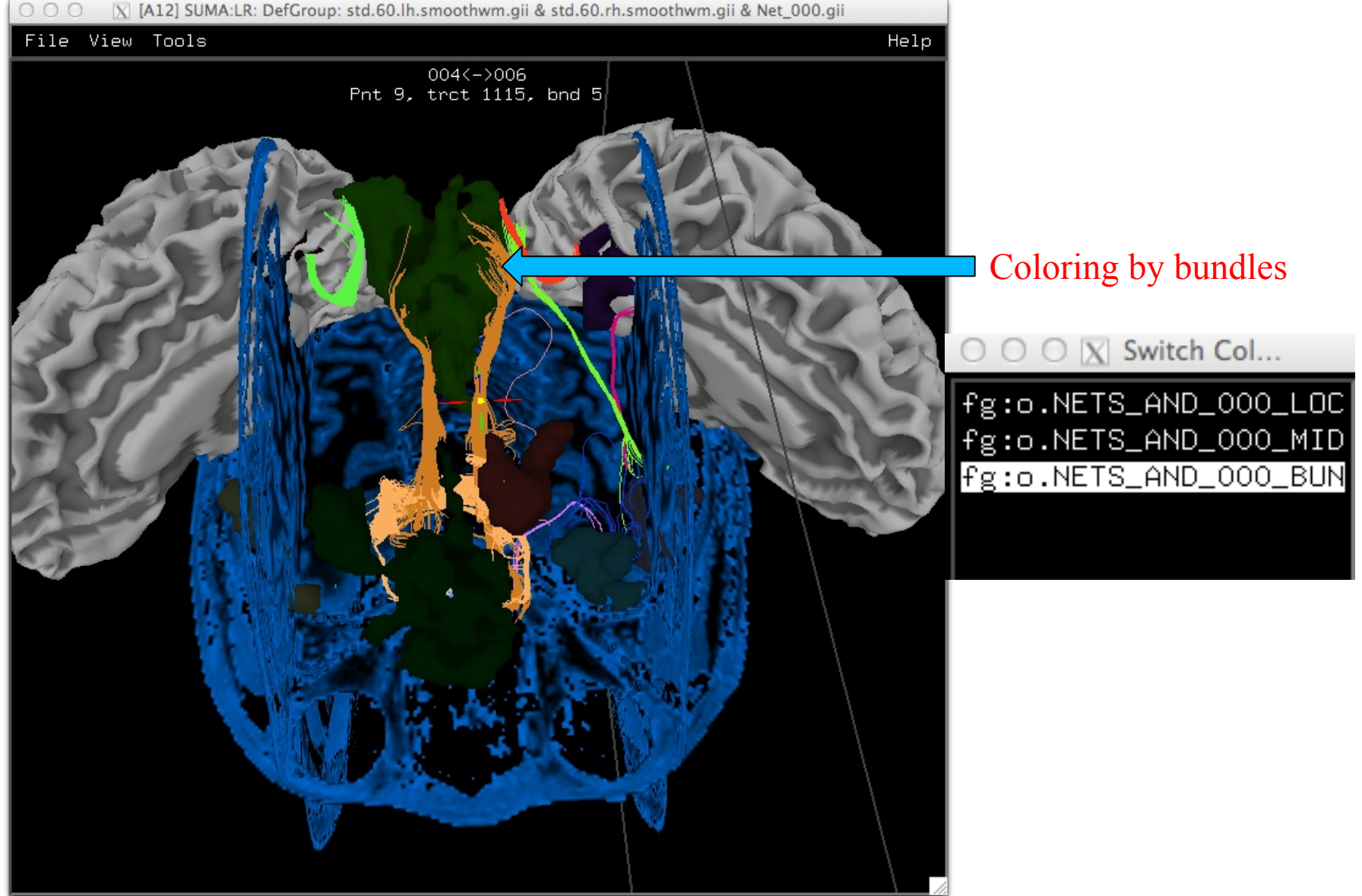

• Example 2: Compare miniprob results to deterministic (previous): Deterministic MINIPROB 9 iterations

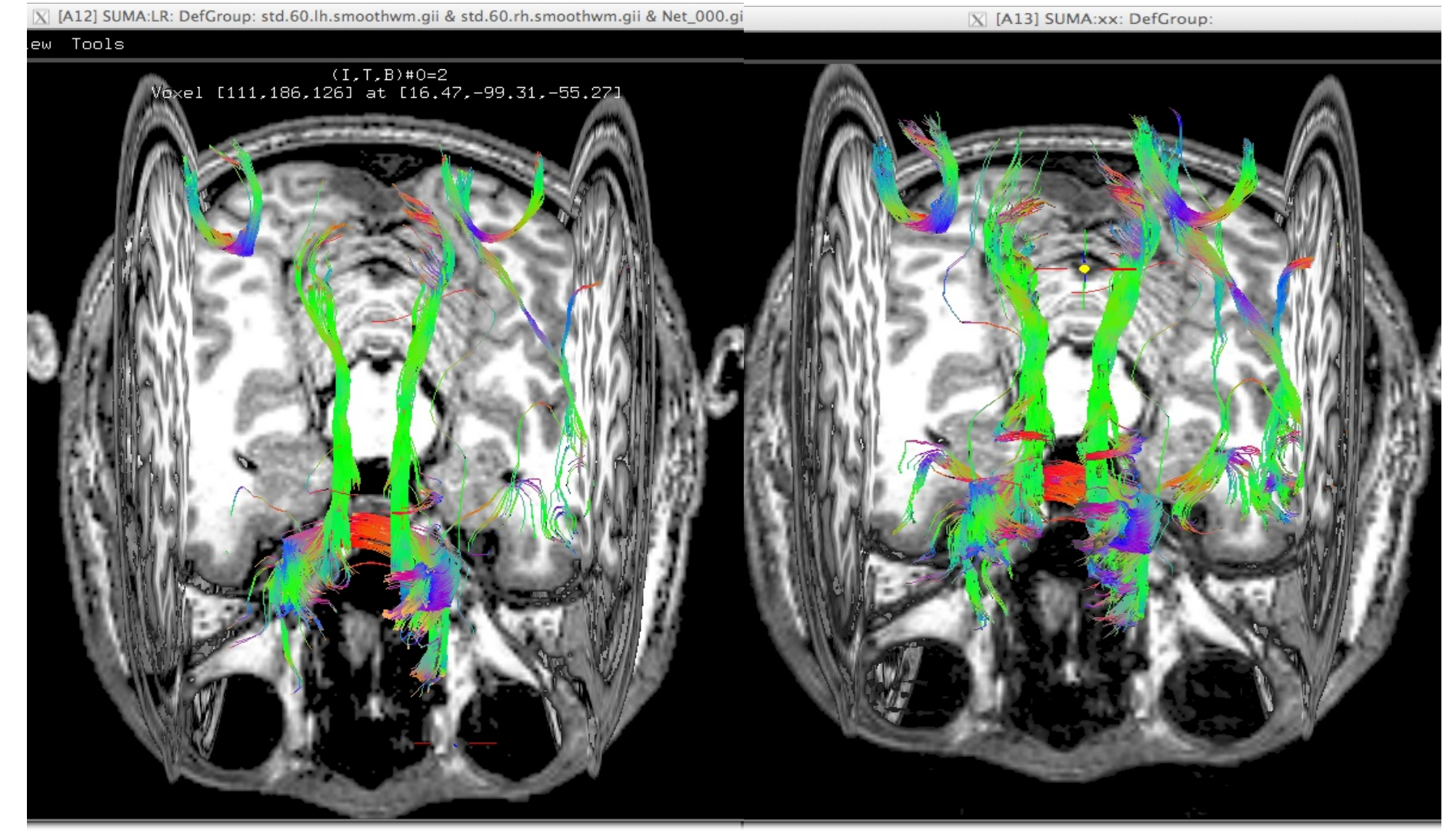

• Example 3: Should be able to do something like:

**Simultaneous linked rendering in graph and matrix modes 3D matrices supported (e.g. time varying correlation matrix)** 

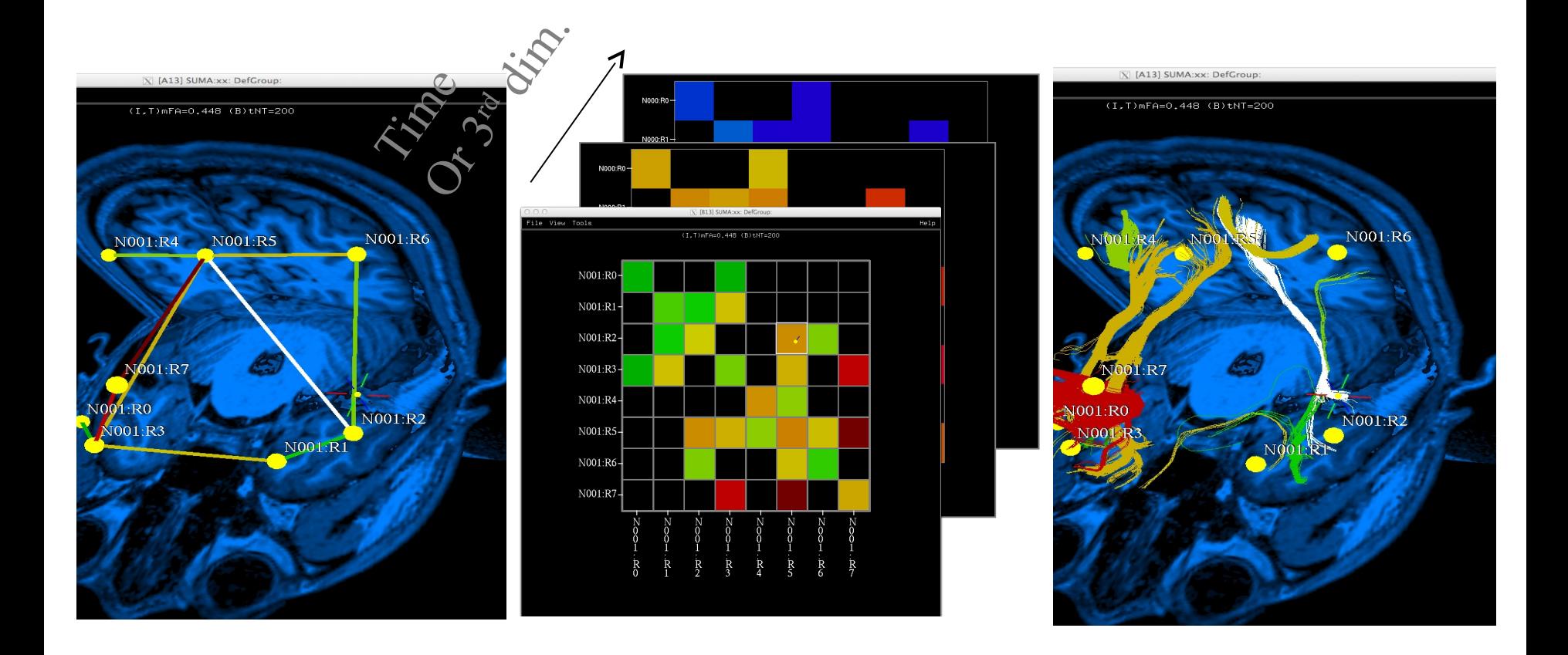

#### tcsh Do 09 VISdti\_SUMA\_visual\_ex2.tcsh *Simultaneous InstaCorr & InstaTract*

• Follow directions to do something like in the next bunch o slides

**Naked brain surface** wm\_rh\_G\_and\_S\_paracentral<br>(I,T,B)XcorrCoef=0.980

wm rh G and S paracentral  $(\overline{I}, \overline{I}, \overline{B})\overline{X}$ corr $\overline{C}$ oef=0.980

# **RS-FMRI correlations from seed voxel**

computed interactively with mouse click on seed

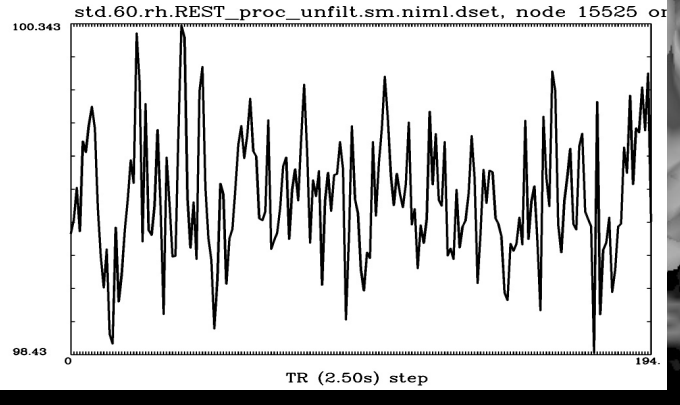

wm\_rh\_G\_and\_S\_paracentral<br>(i,T,B)XcorrCoef=0.980

# **DTI tracts** [brain is hidden]

# **Just too much to take in***!*

wm\_rh\_G\_and\_S\_paracentral<br>(I,T,B)XcorrCoef=0.980

# **Correlations + DTI tracts + Brain**

*Way* **too much to take in***!*

# **DTI tracts only from seed region**

# *Much*  **easier to understand**

**DTI tracts only from seed region + time series correlations**

Brain is in the way

# Brain is in the way

So move it aside*!*

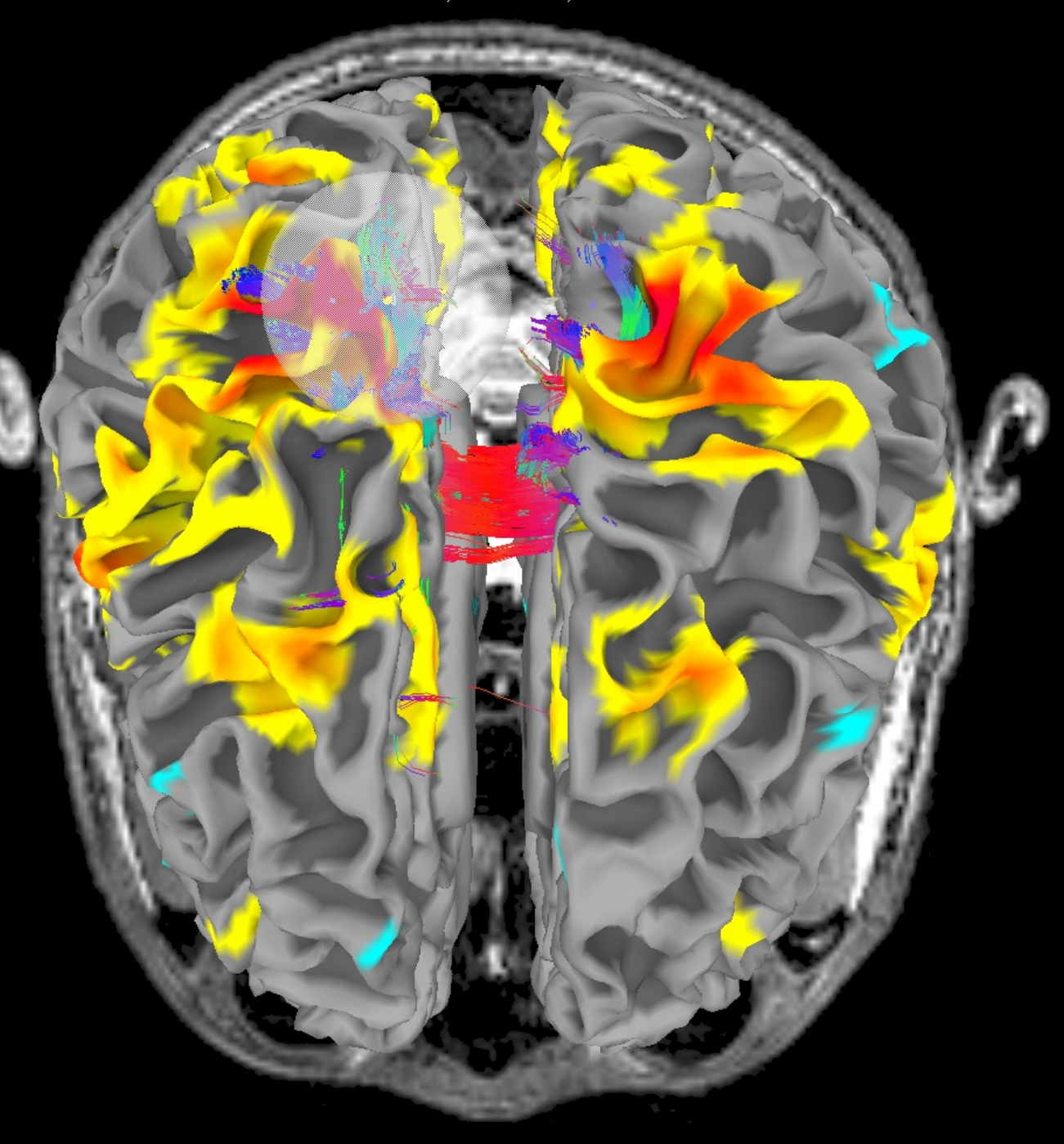

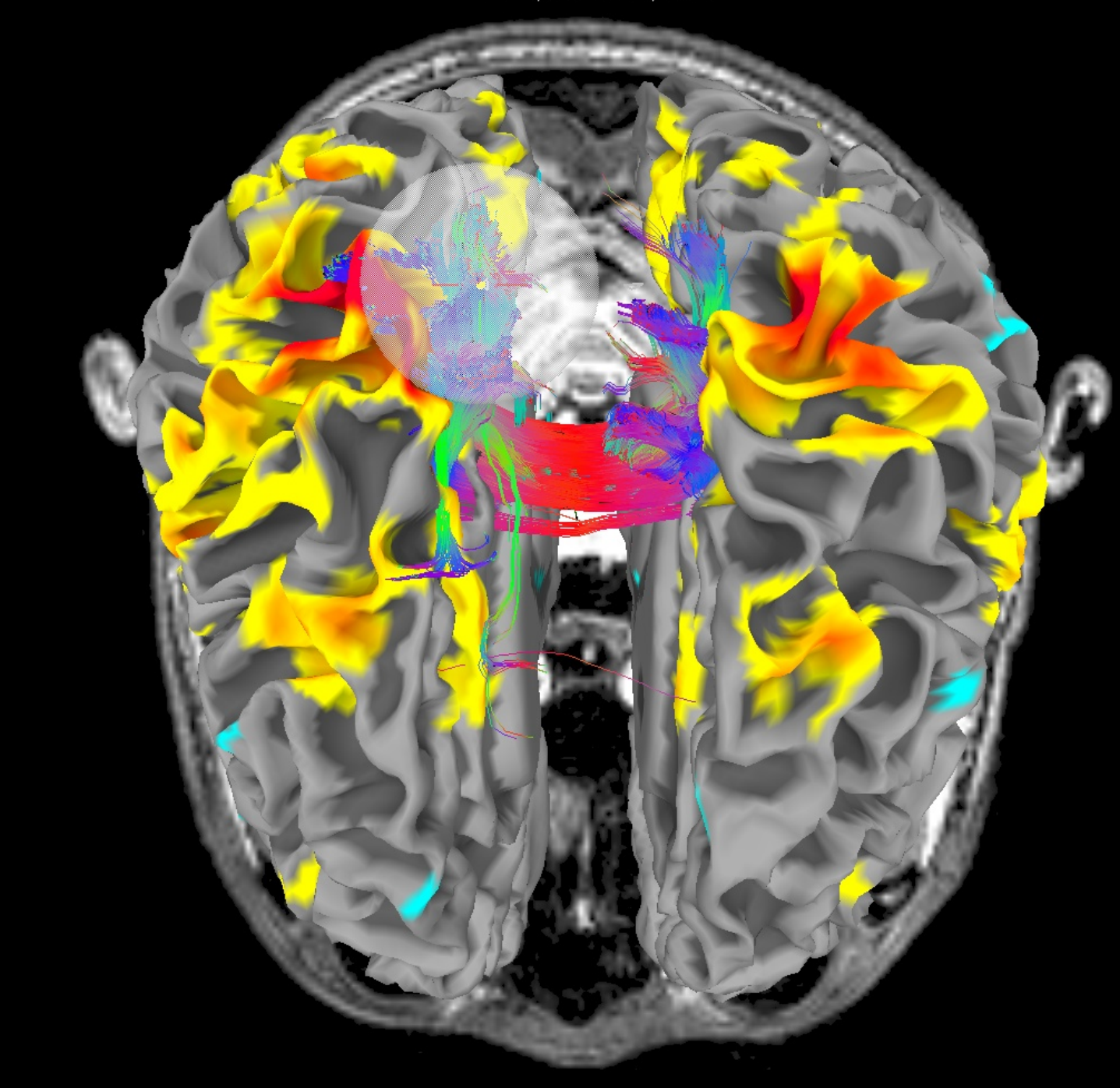

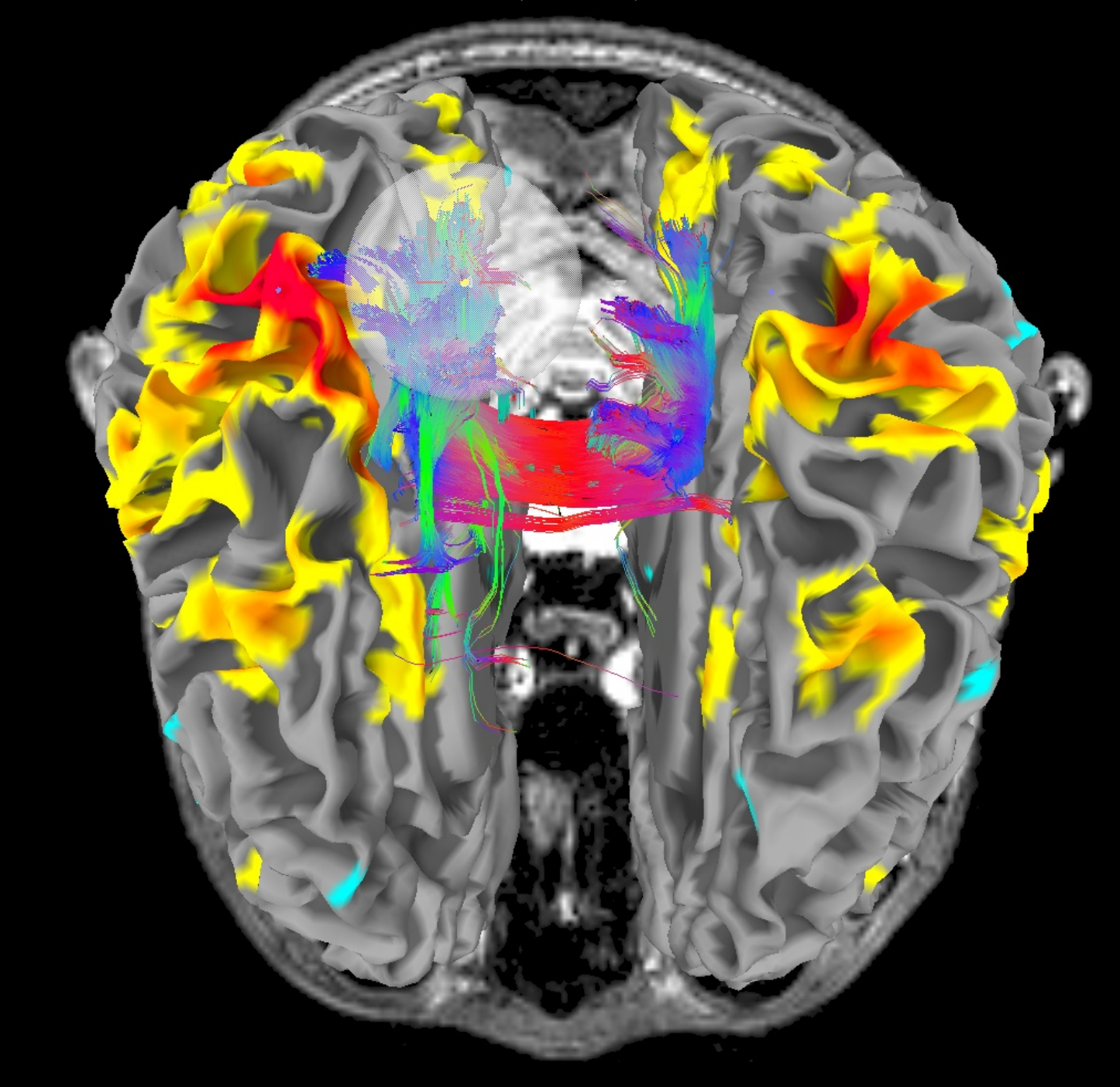

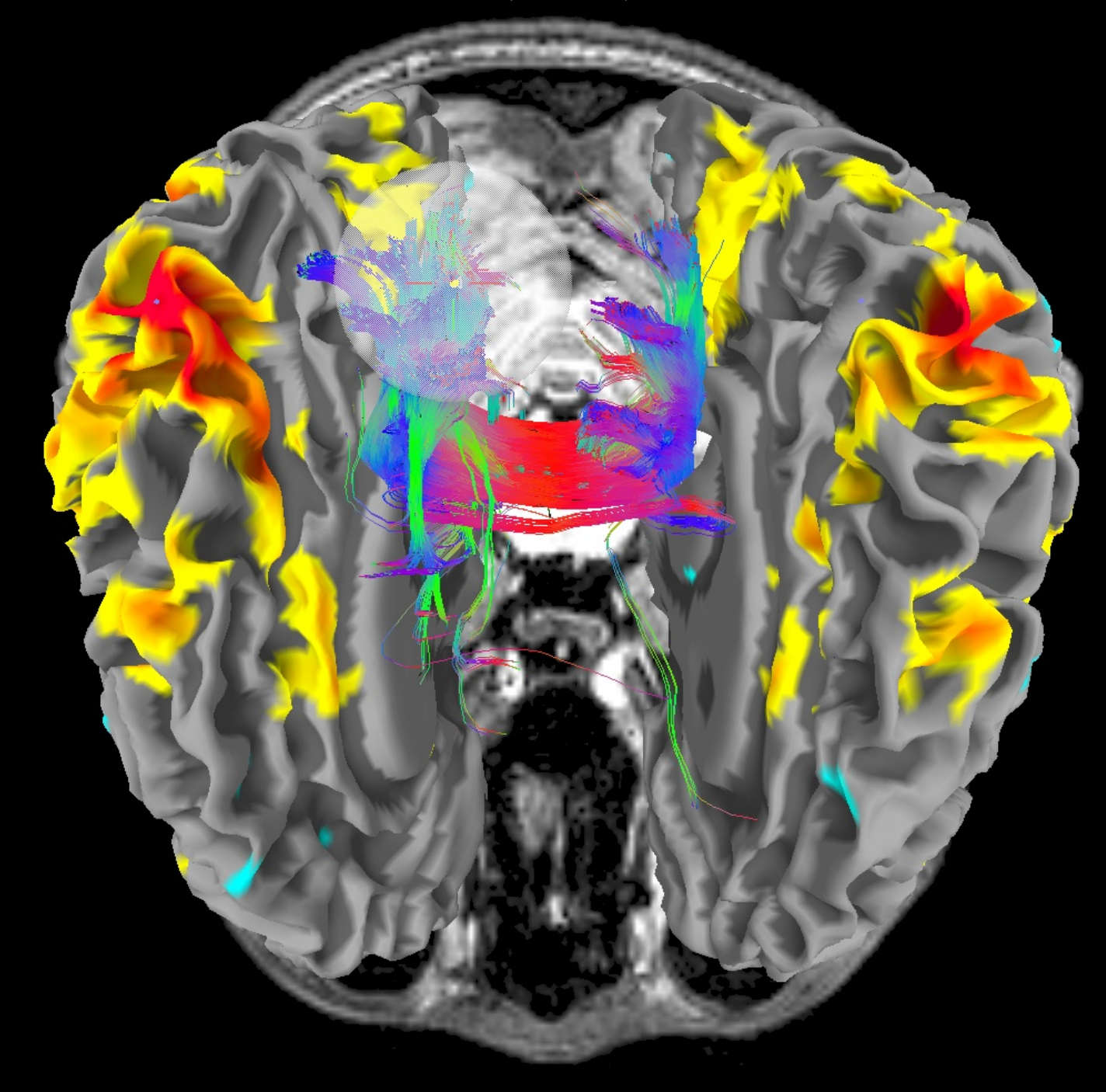

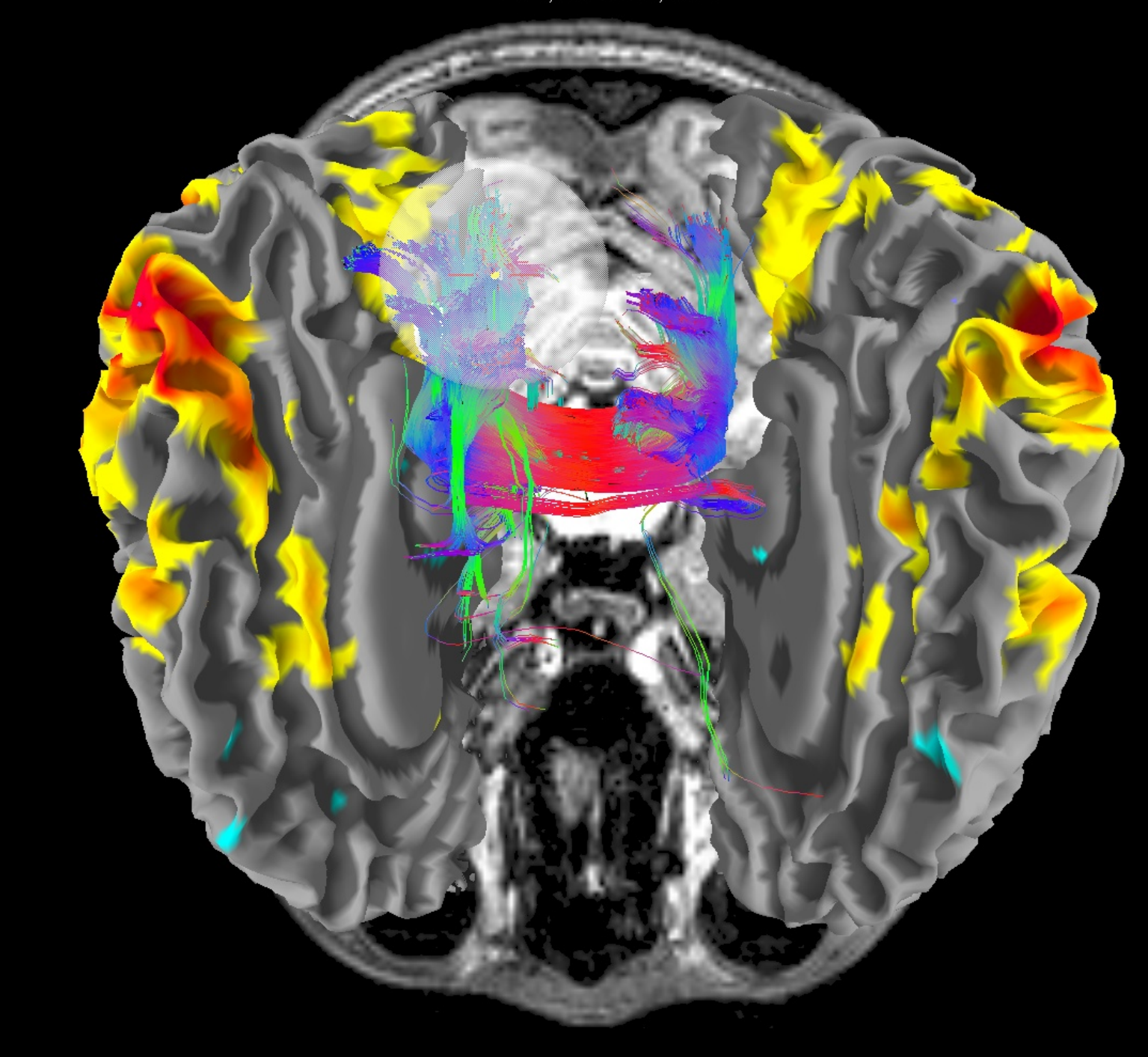

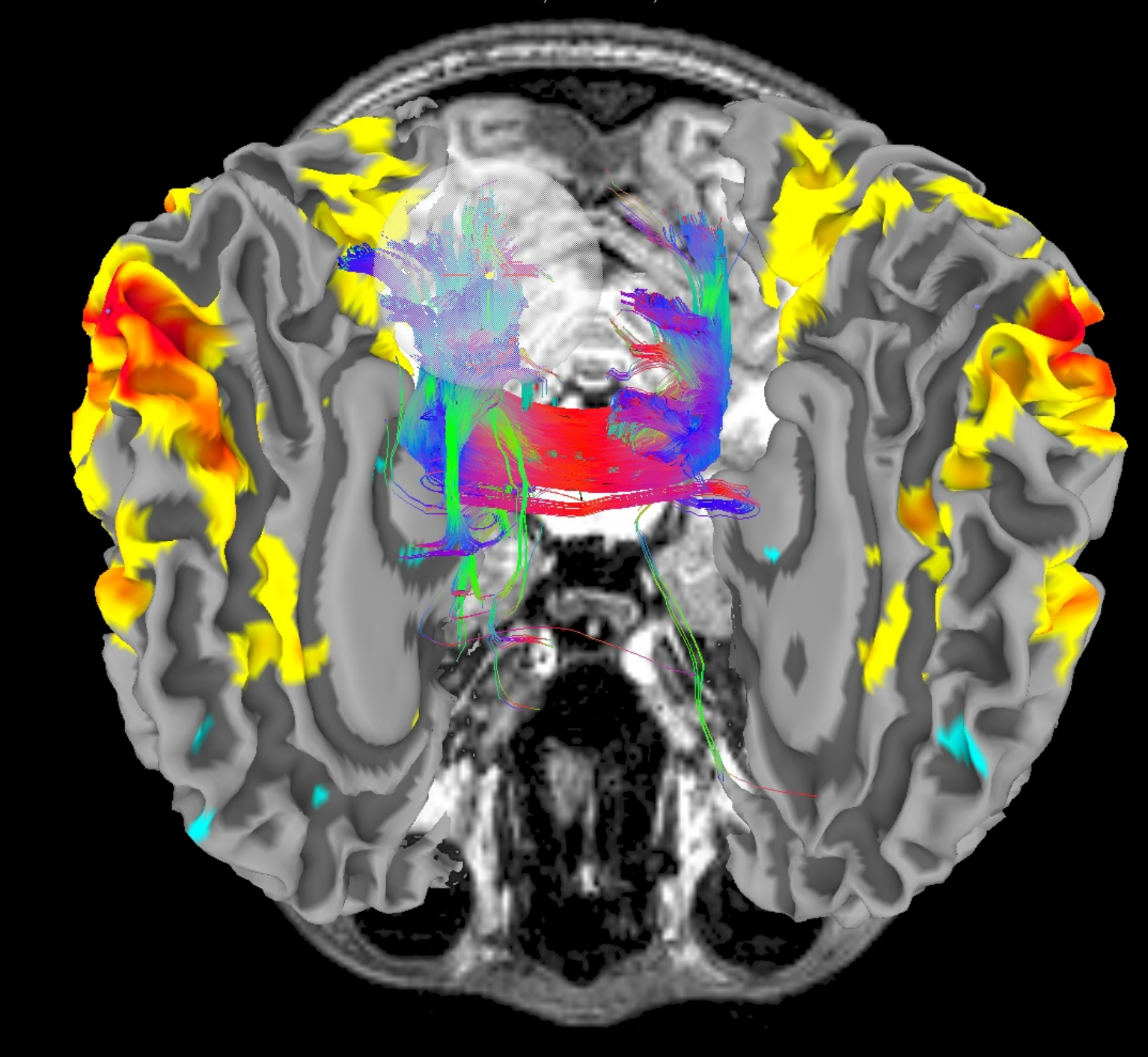

**Now move** correlation and tract seed along the sulcus from back to front

Pnt 0, trct 204133, bnd 0

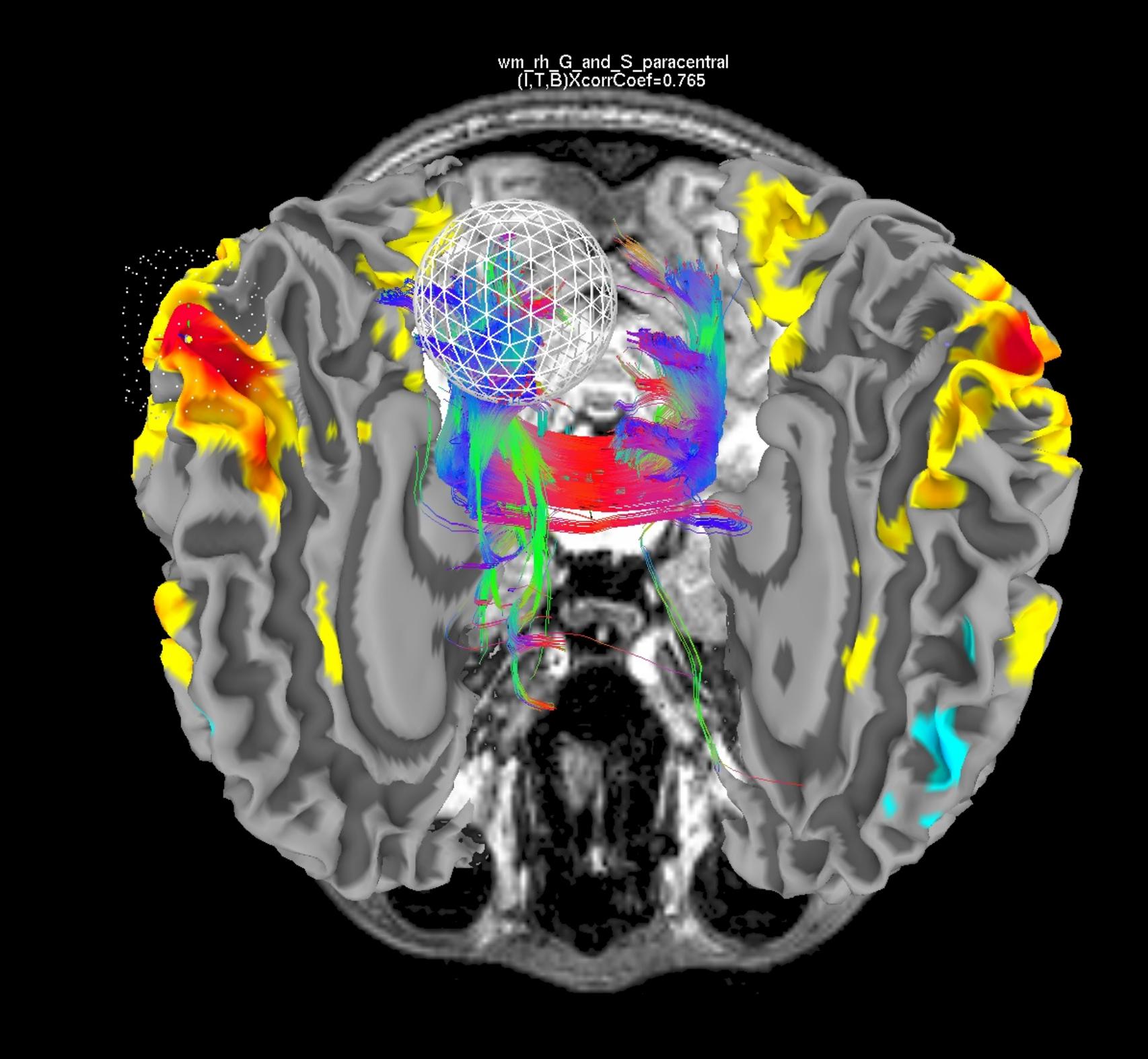

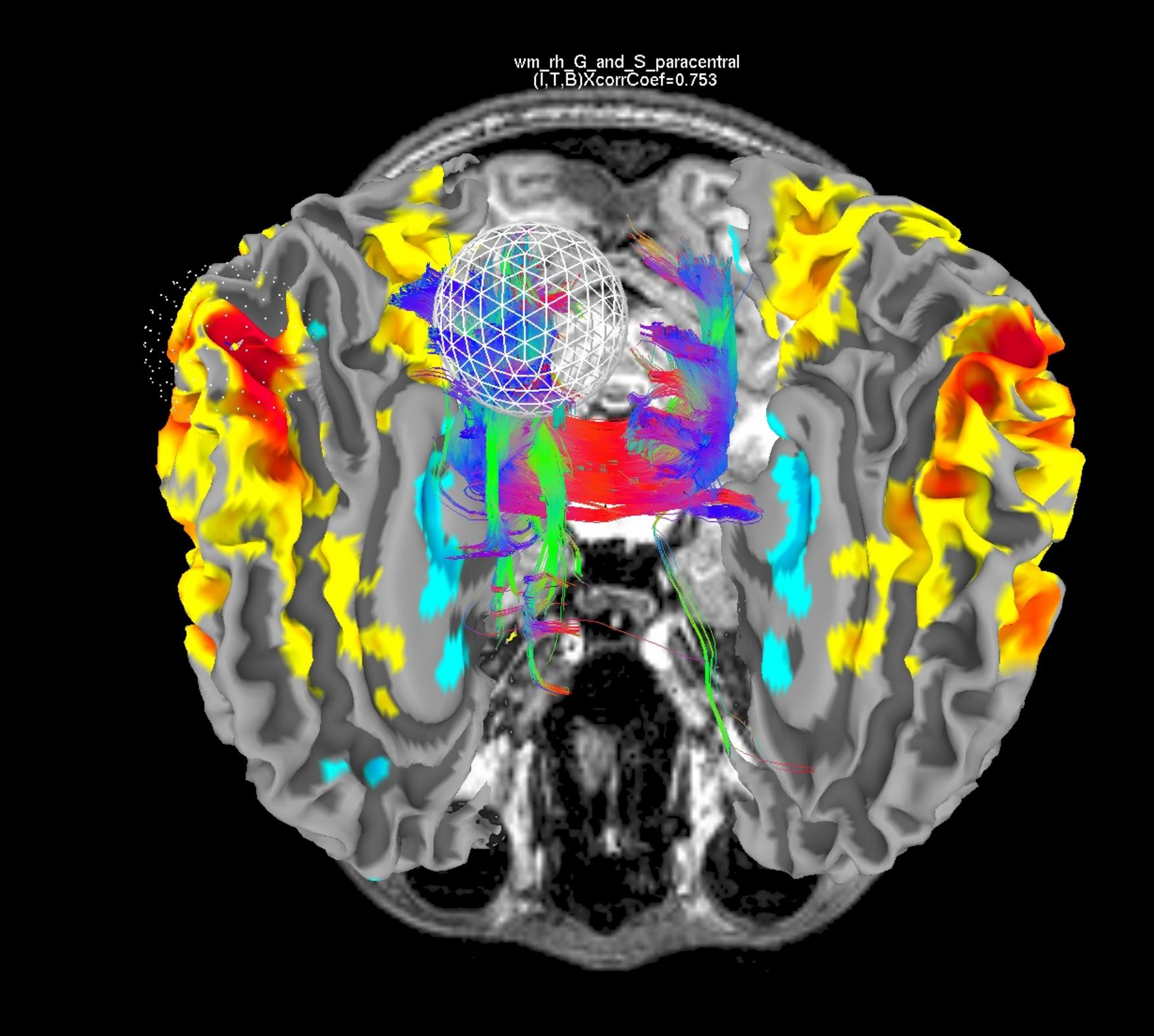

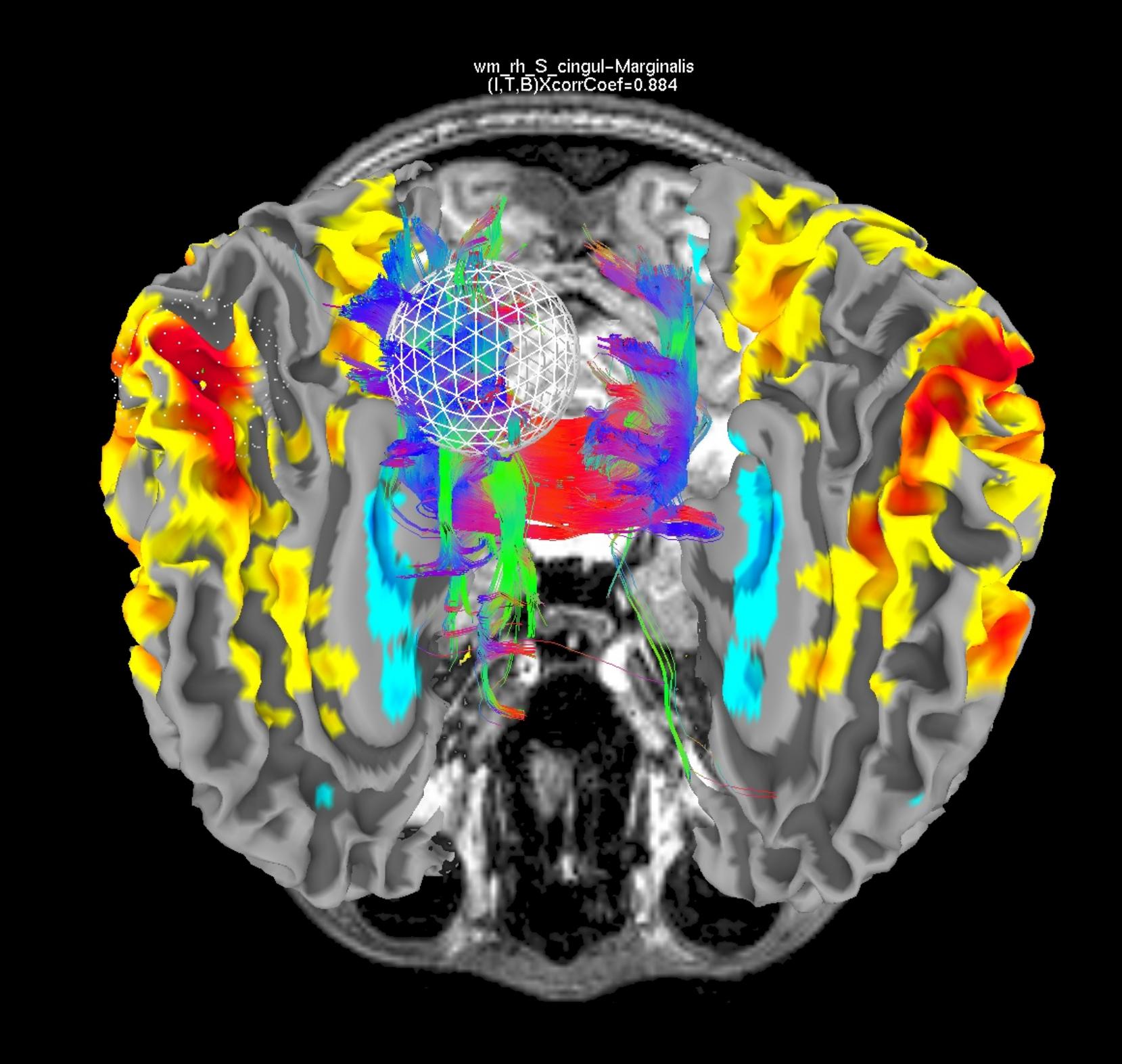

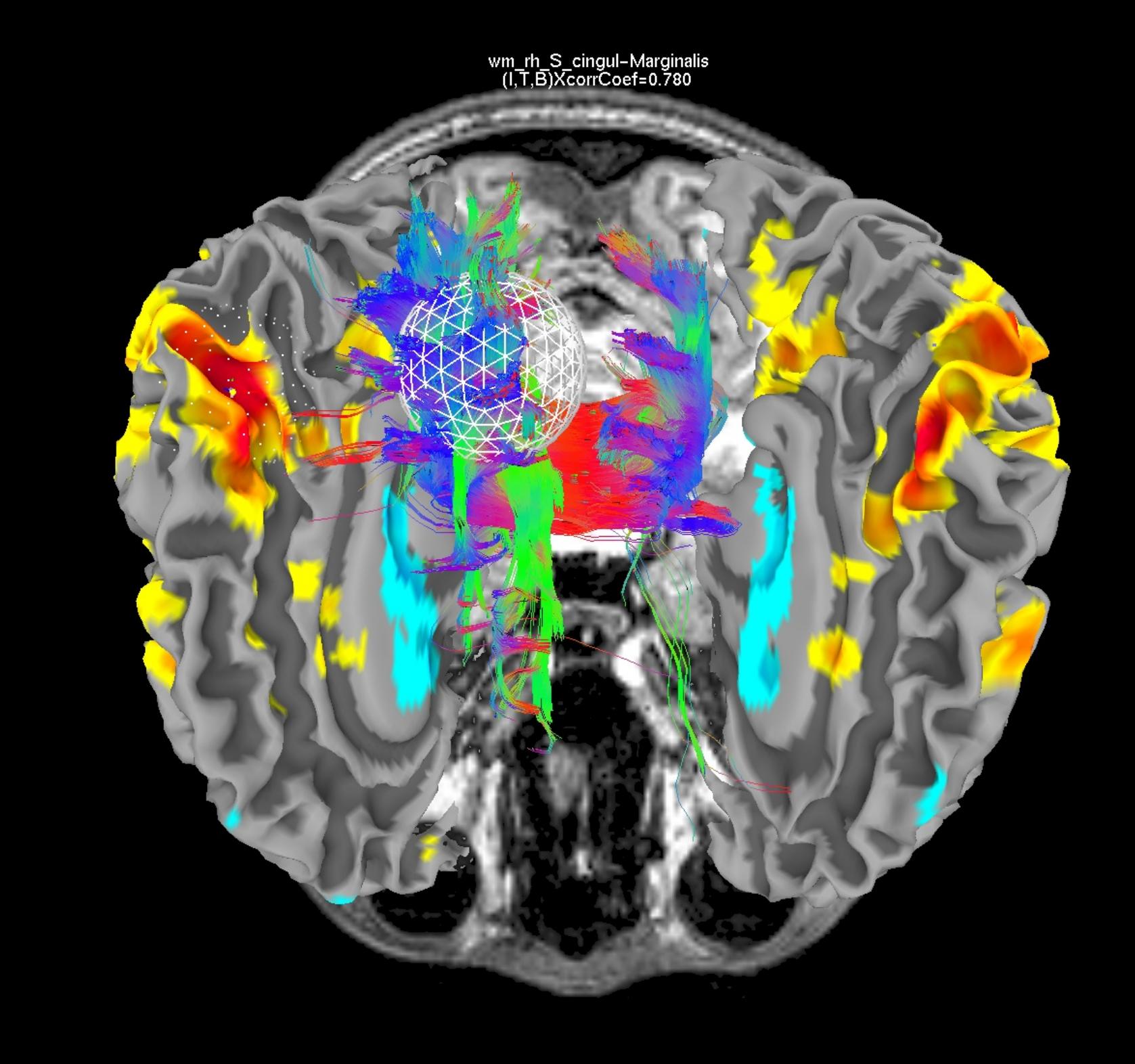

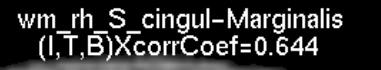

 $6 - 7$ 

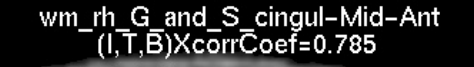

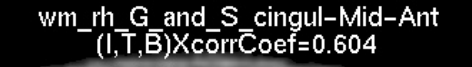

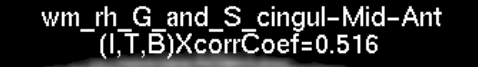

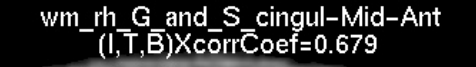

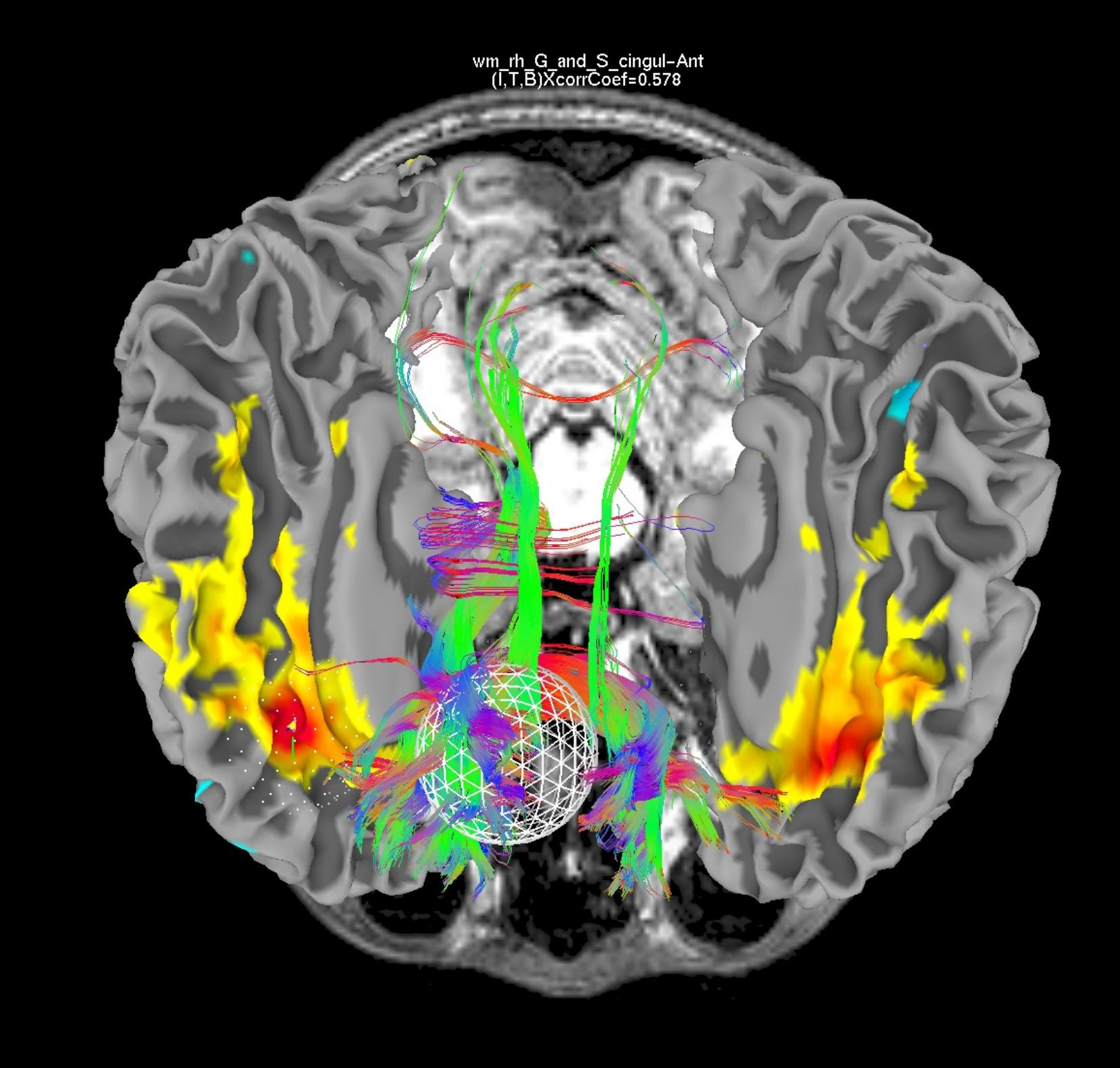

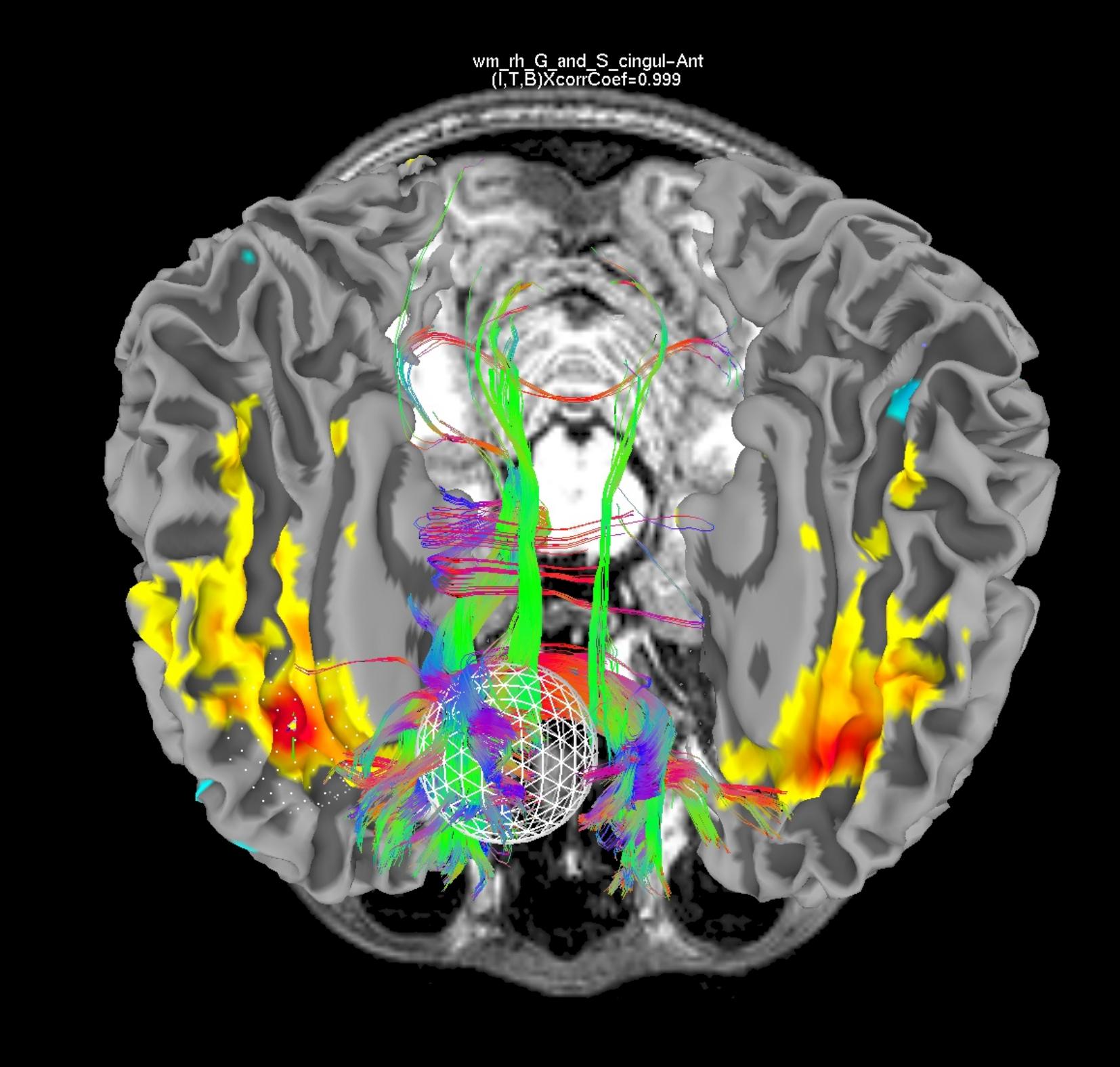

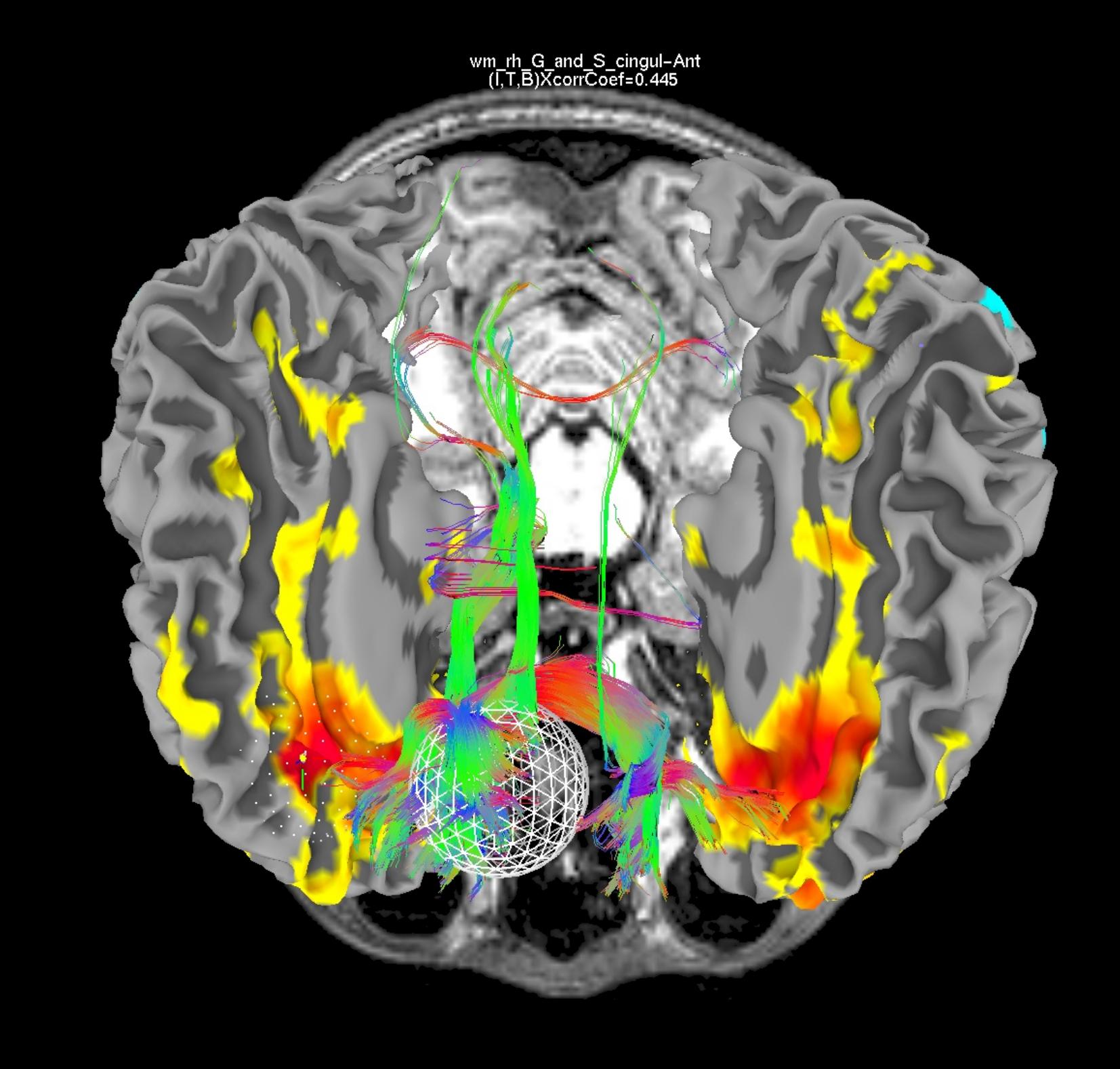

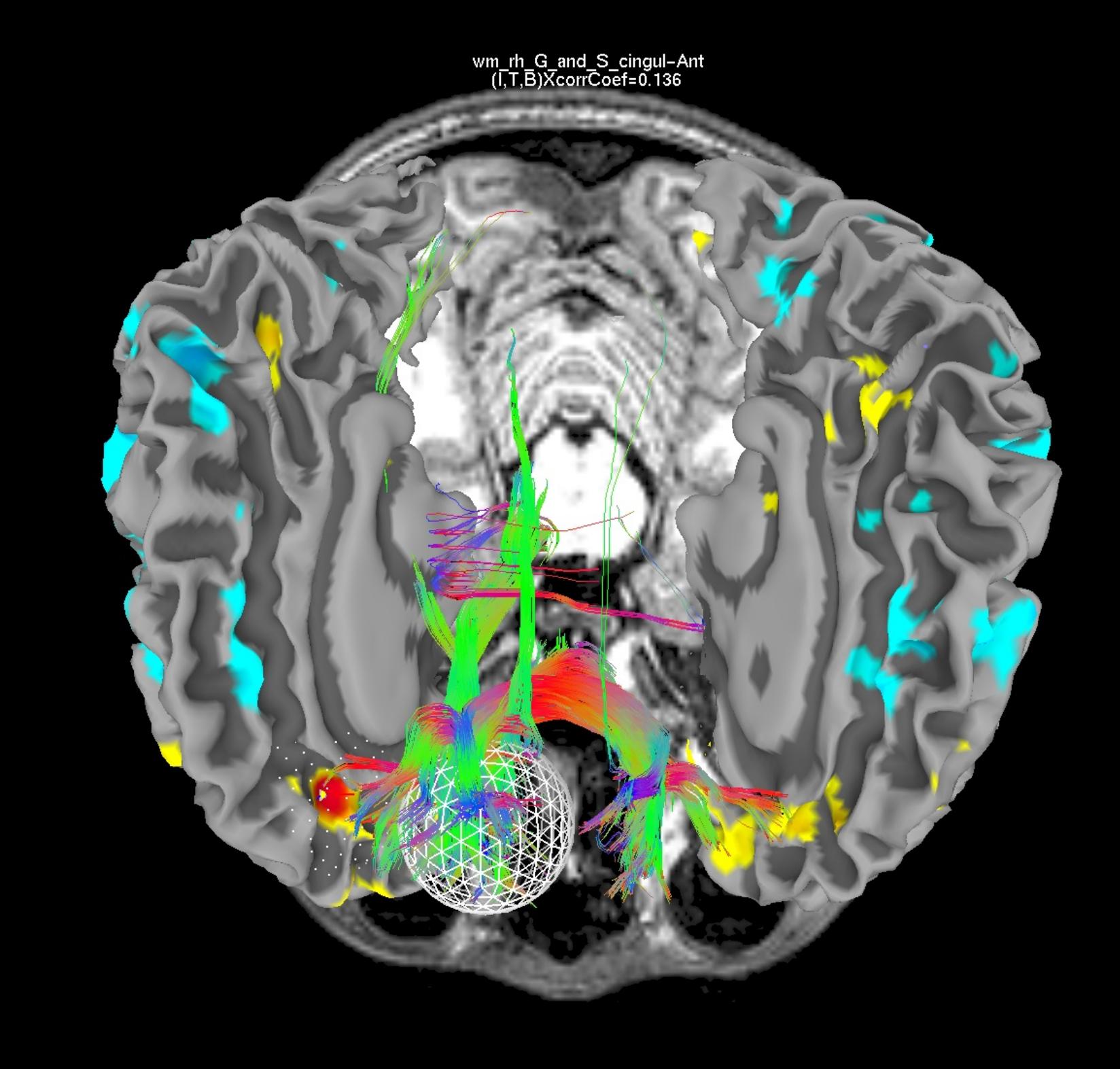

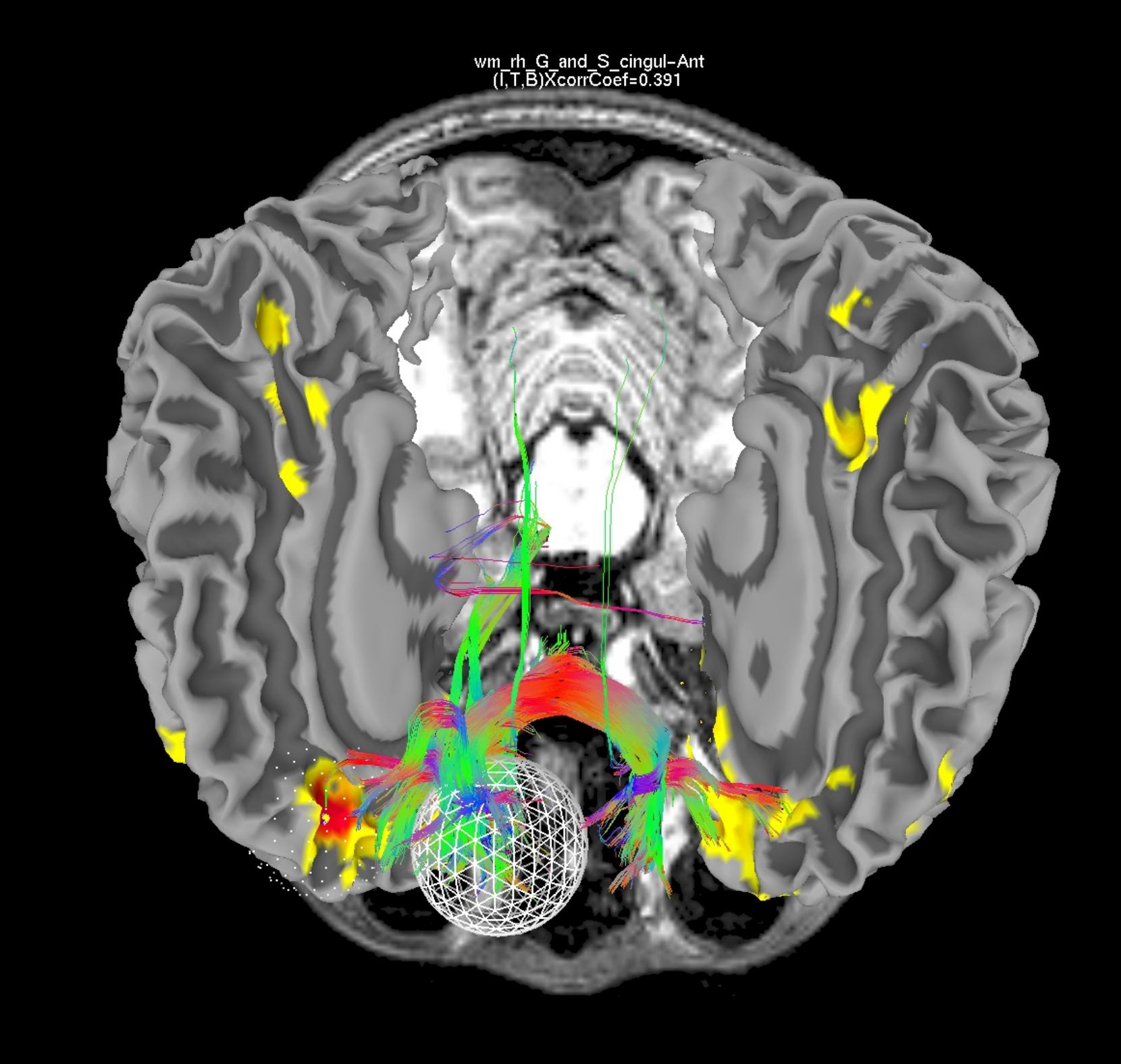

wm\_rh\_G\_front\_sup<br>(I,T,B)XcorrCoef=0.143

**Goal: Interactive** exploration of high dimension complex datasets

#### tcsh Do\_11\_RUNdti\_Connectome\_Examp.tcsh

• Example 1: Tract tracing between large numbers of ROIs

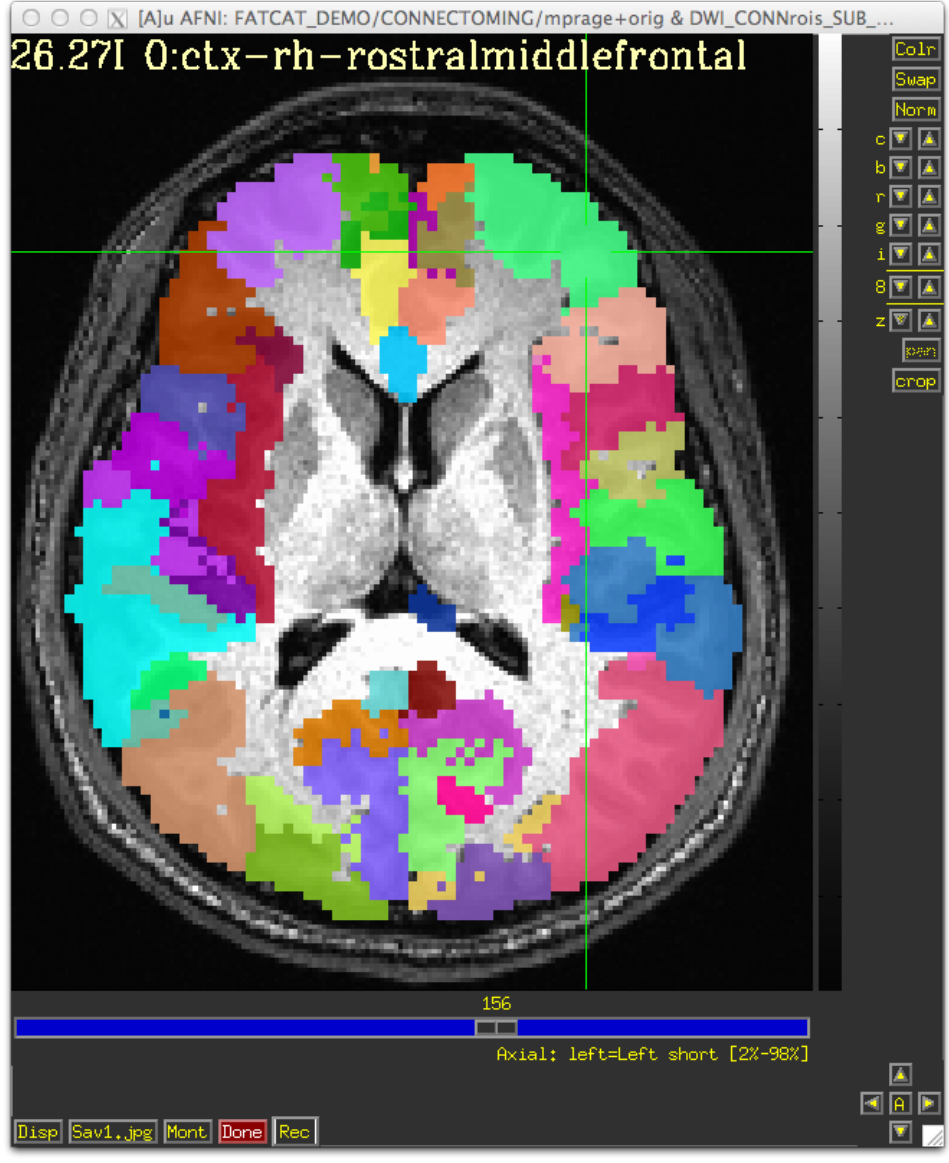

*Hands-On*

#### *Tracts and Grid files are labeled with ROI names*

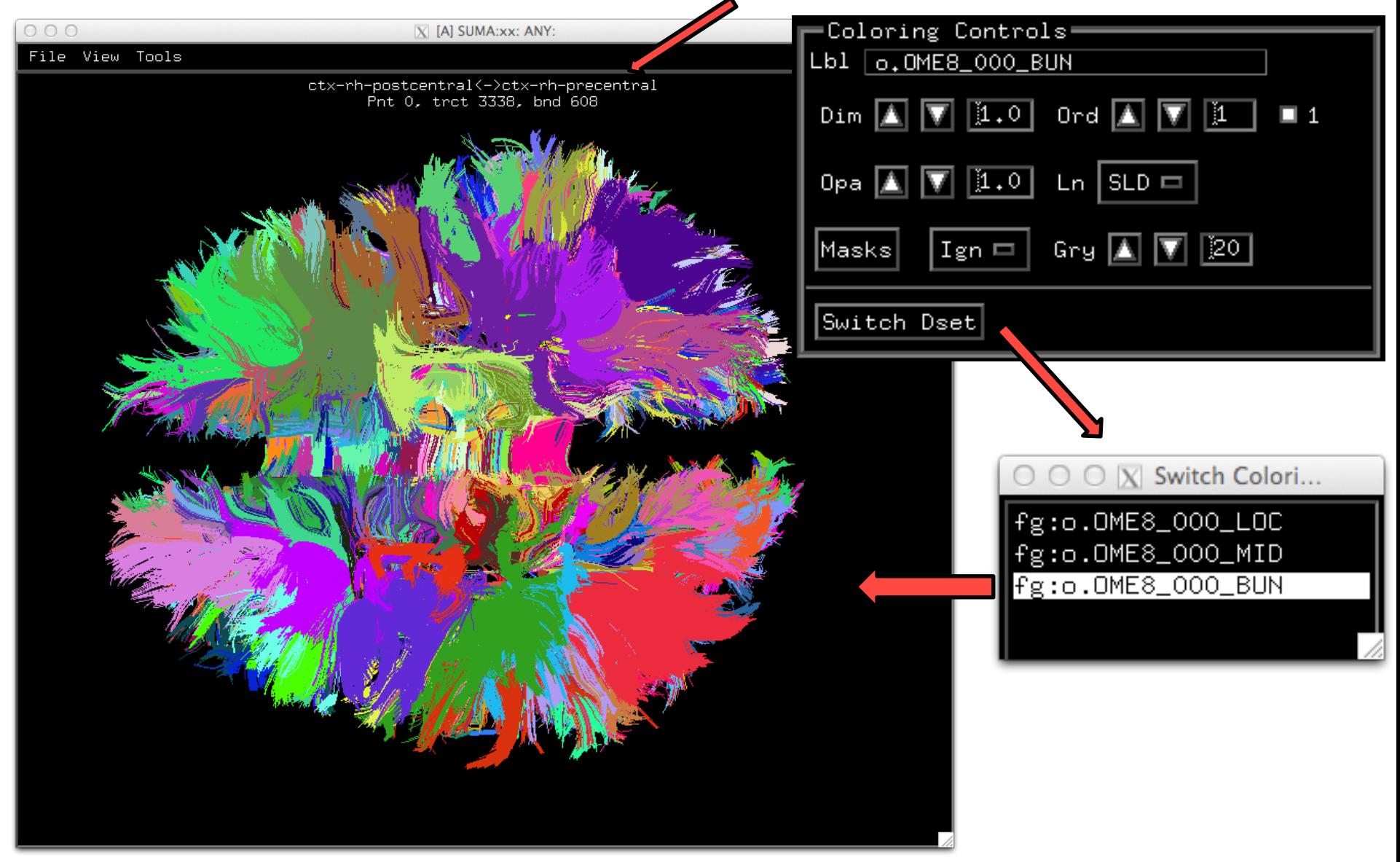

Z.S.S 29/09/14 **suma -tract CONNECTOMING/o.OME8\_000.niml.tract**